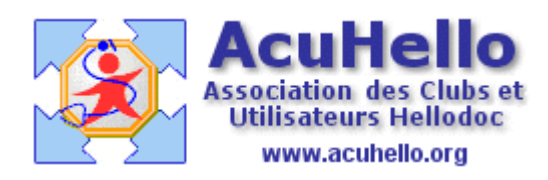

dimanche 28 décembre 2008

## **Gestion des spams dans votre Maileur**

Quoi de plus agaçant que de recevoir des SPAMS en grande quantité, et devoir les supprimer un à un ! Mettre en « courrier indésirable » ne marche pas, car les spameurs sont de petits malins, ils changent leurs adresses à chaque envoi.

Alors, il faut trouver un autre moyen. Mon provider aide en triant les courriers et en collant dans l'objet [spam] ou [probable spam] ou [ANTISPAM RSS]...

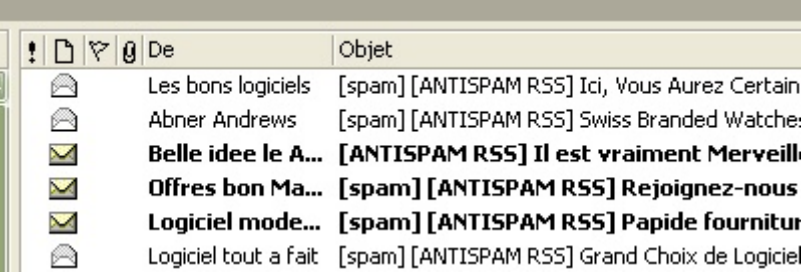

…quand les courriers lui semble suspect, mais ne les supprime pas, **car il peut y avoir des erreurs d'interprétation** comme ci-dessous.

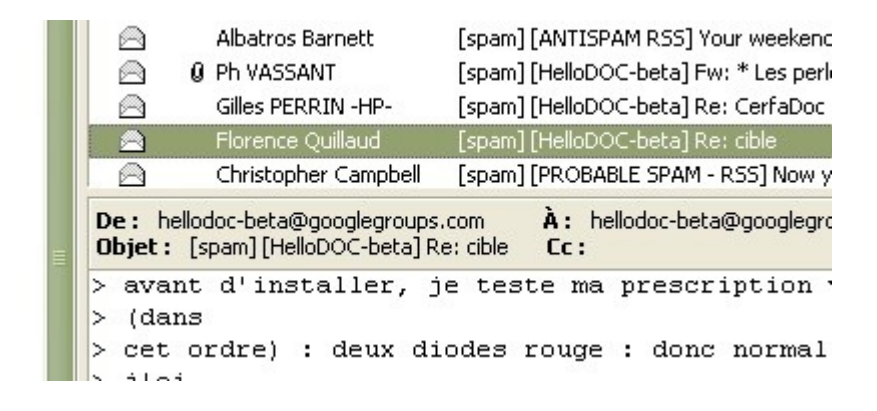

Il n'est donc pas question de les supprimer ou de les envoyer à la poubelle directement, vous pourriez le regretter, mais de **les mettre dans un dossier spécialement créé pour eux** à votre initiative, histoire de les visualiser rapidement à période régulière avant suppression définitive, et que vous pourriez nommer « -SPAM »

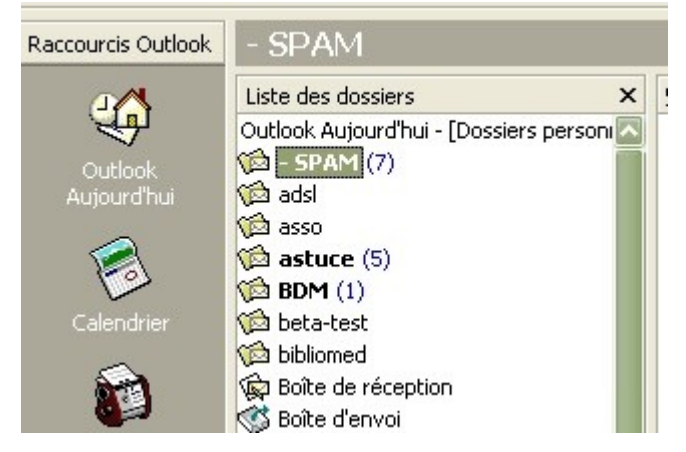

Mon Maileur offre un outil **« assistant de gestion des messages »** qui permet de satisfaire notre besoin, en créant des règles à la demande.

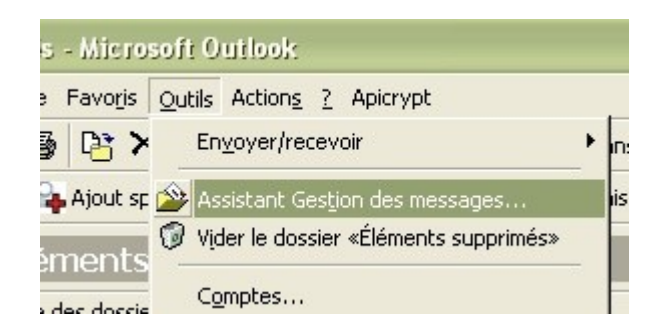

Notre volonté est de supprimer les messages indésirables....

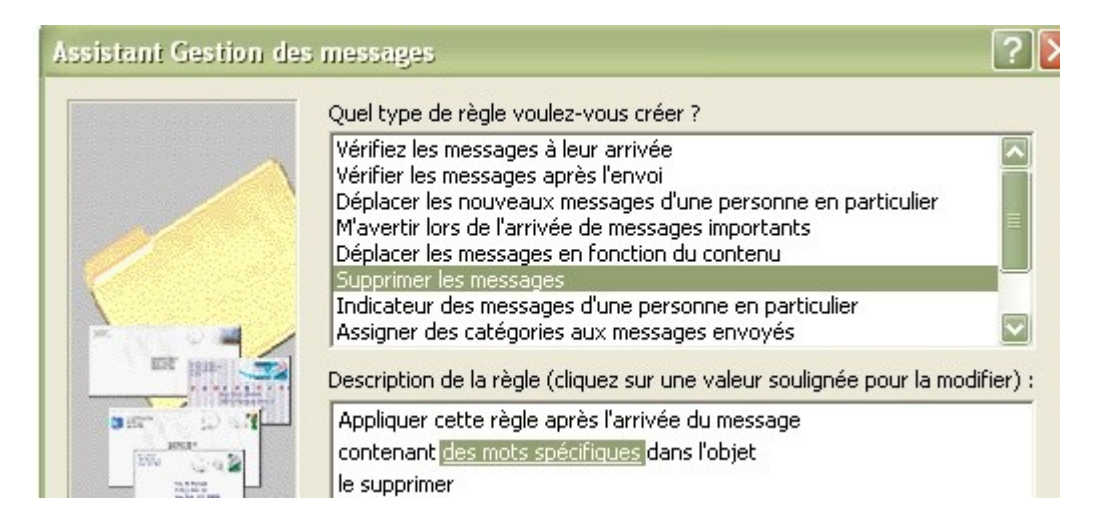

contenant dans l'objet l'expression [spam] (ou une autre selon les besoins particuliers)

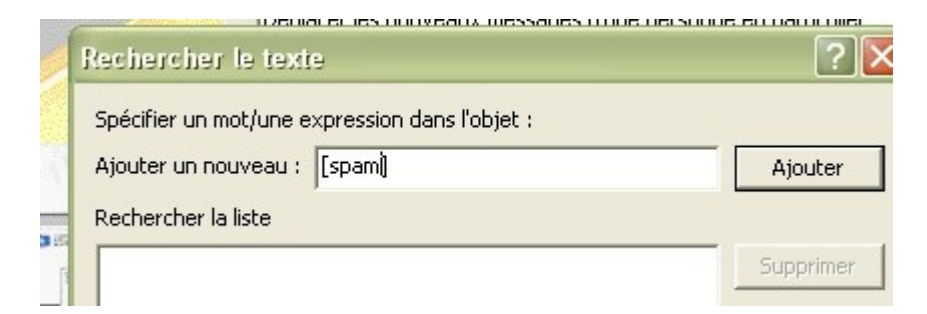

après un clic sur « ajouter », il faut cliquer sur l'expression…

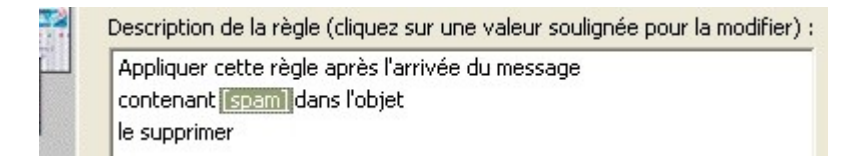

pour choisir une action

on veut seulement le déplacer dans le dossier créé

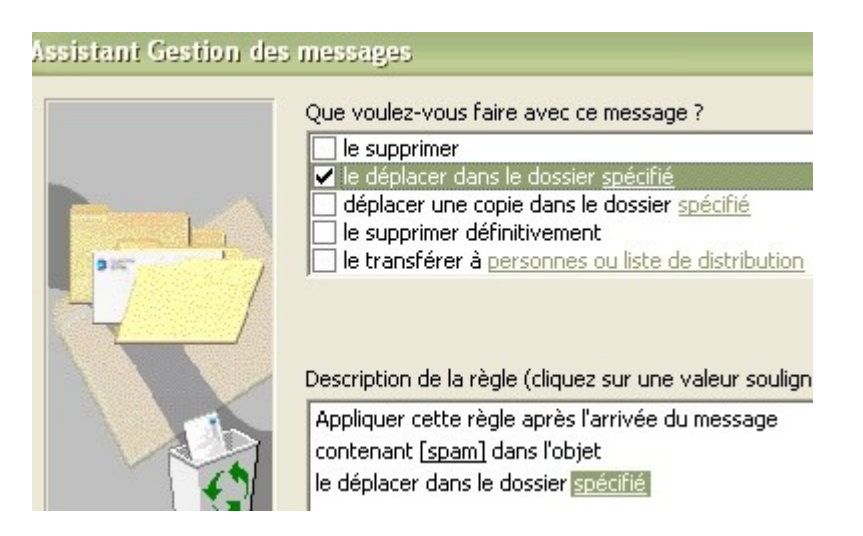

un clic donc sur « spécifié » pour ouvrir la boite de choix, et sélection du dossier « -SPAM »

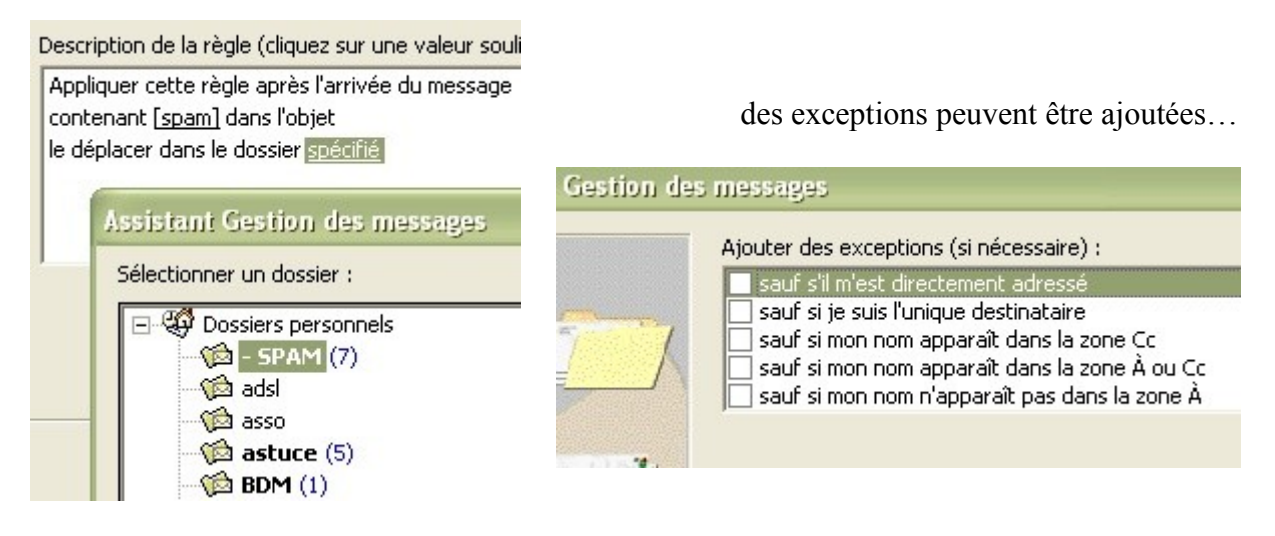

Il faut donner un nom à la règle, activer cette règle (automatique), et on peut « exécuter » pour voir le résultat…..

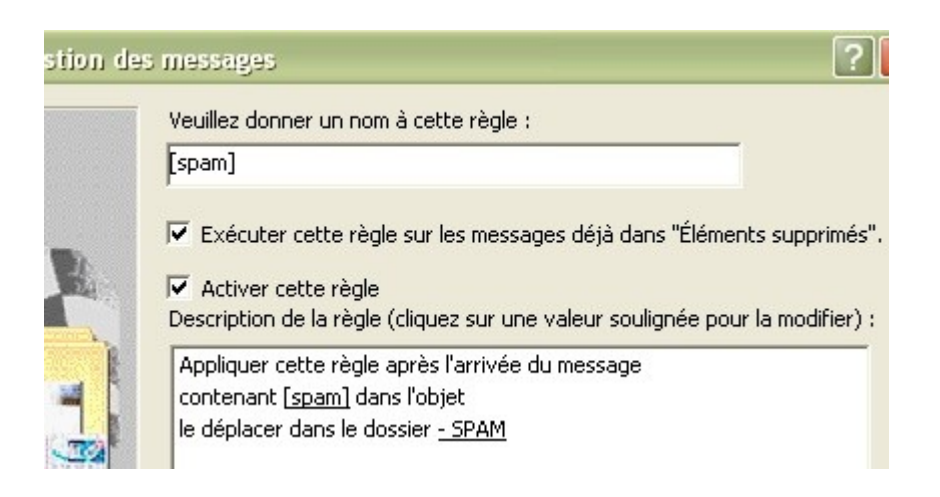

**Il est possible de modifier une règle après coup**, selon les constats que l'on fait, et les besoins. Sélection de la règle, puis clic sur « modifier... »

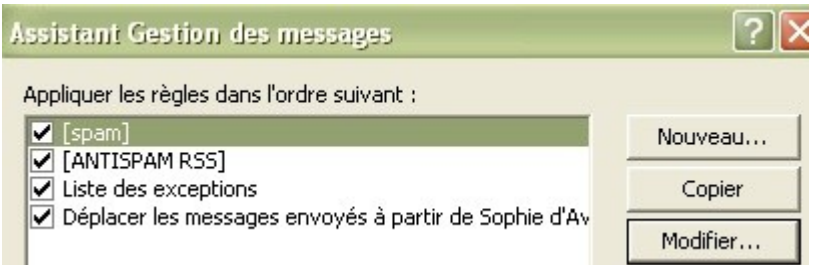

On va ici rajouter une exception « sauf si je suis l'unique destinataire »

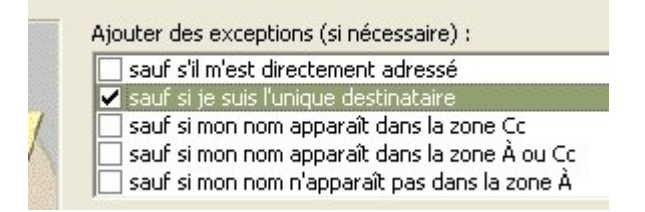

Si le résultat n'est pas à la hauteur de l'espérance souhaitée, il est toujours possible de modifier, en sachant qu'il faut trouver un compromis entre le nombre de bon mails mis au rebut automatiquement, et le nombre de spams qui resteront dans la boite de réception.

**YAL**